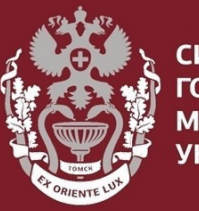

**СИБИРСКИЍ ГОСУДАРСТВЕННЫЙ МЕДИЦИНСКИЙ VHURFPCUTFT** 

# **Как искать публикации по названию в Web of Science?**

Бочарова Алёна Михайловна, зав. отделом Научно-медицинской библиотеки

На главной странице [https://webofknowledge.com/:](https://apps.webofknowledge.com/)

В основном поиске выбрать «**Заголовок».**

Ввести ключевое слово или название статьи, добавить в конце звёздочку\*, чтобы поиск был дословный.

Нажать кнопку «**Поиск».**

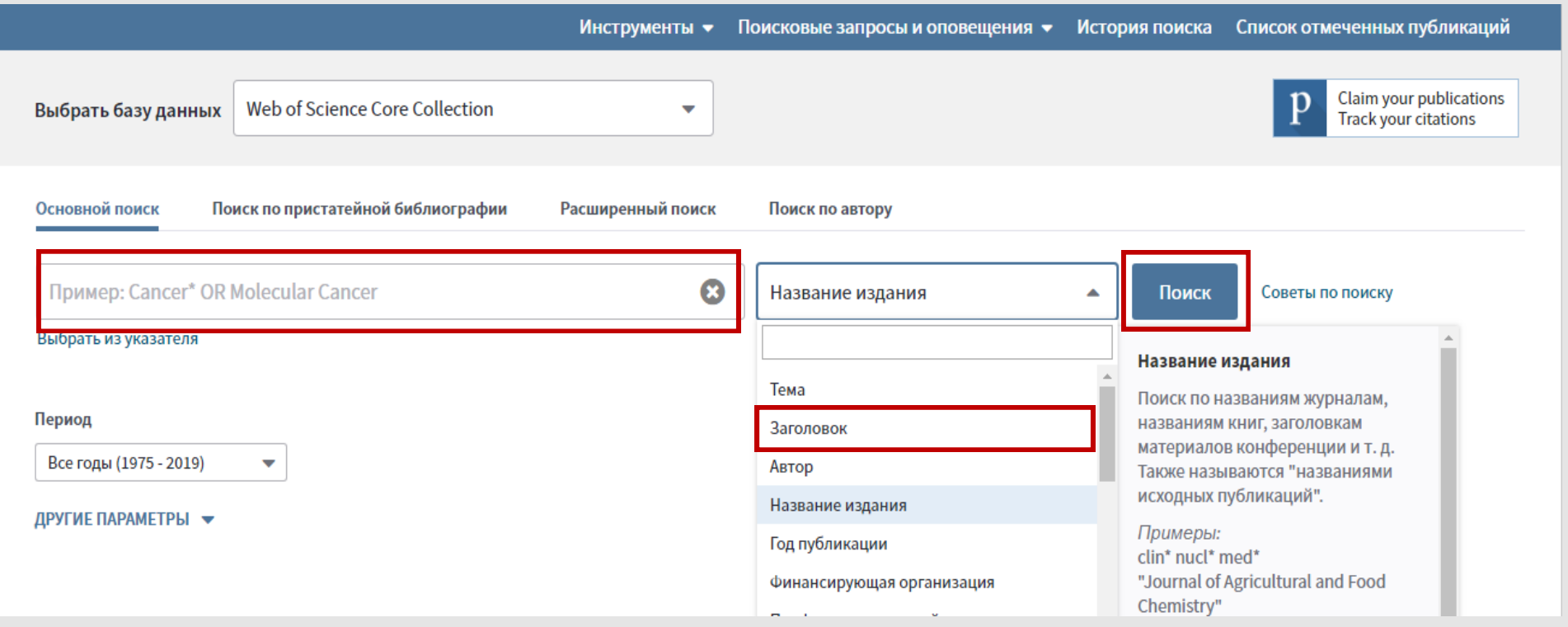

## В результатах поиска выбрать нужную статью.

Можно ограничить результаты поиска, воспользовавшись фильтрами в поле **«Уточнение результатов»**

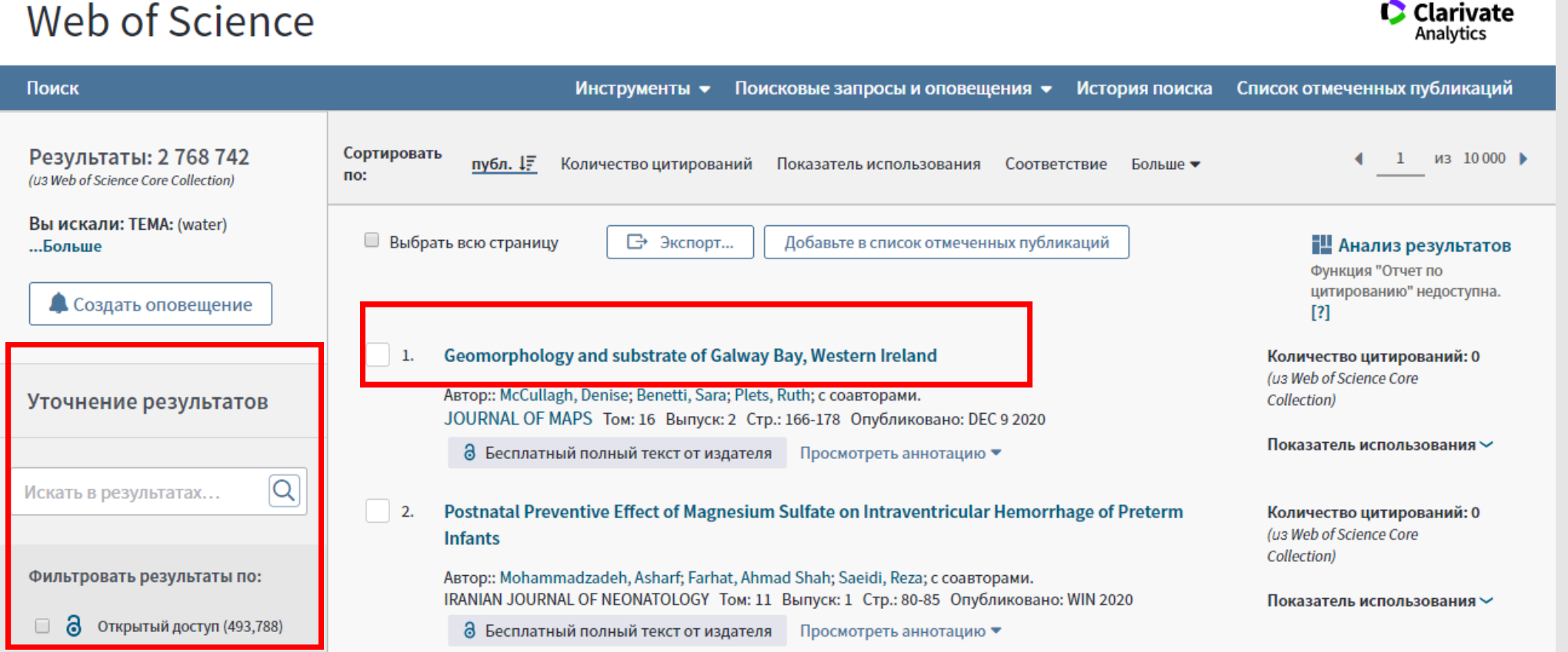

## Подробная информация о статье:

Количество статей цитирующих данную публикацию.

Количество пристатейных ссылок публикации (список литературы).

Можно посмотреть аффилиацию автора, нажав на циф-ABTOD:: McCullagh, D (McCullagh, Denise)<sup>[1]</sup> ру рядом с его именем.

### Geomorphology and substrate of Galway Bay, Western Ireland

Автор:: McCullagh, D (McCullagh, Denise)<sup>[1]</sup>; Benetti, S (Benetti, Sara)<sup>[1]</sup>; Plets, R (Plets, Ruth)<sup>[1,2]</sup>; Sacchetti, F (Sacchetti, Fabio)<sup>[3]</sup>; O'Keeffe, E (O'Keeffe, Eimear)<sup>[3]</sup>; Lyons, K (Lyons, Kieran)<sup>[3]</sup>

#### **JOURNAL OF MAPS**

Том: 16 Выпуск: 2 Стр.: 166-178 DOI: 10.1080/17445647.2020.1717656 Опубликовано: DEC 9 2020 **Тип документа: Article** Просмотреть Impact Factor журнала

#### Аннотация

A combination of multibeam bathymetry and backscatter, LiDAR altimetry and bathymetry, satellite images, and hydrodynamic model outputs were used to map the seafloor and coastline of Galway Bay (western Ireland). This is the first time these multiple datasets have been integrated into a single combined geomorphological and substrate map. The substrate of the bay is predominantly mud and sand with bedrock outcropping extensively around the coastline. The main depositional features are dunes, while the main erosional features are scours and outcropping bedrock. Hydrodynamic model outputs show good correlation between the direction and intensity of prevailing currents and the location and shape of the features in the bay. This indicates that although Galway Bay was shaped glacially through the passage of the British-Irish Ice Sheet across the bay and ensuing glacial and marine sediment deposition, many of the mapped seafloor landforms are modern and current-induced.

#### Ключевые слова

Ключевые слова автора: Seafloor; geomorphology; hydrodynamics; habitat mapping; Ireland KeyWords Plus: SEDIMENT TRANSPORT; CONTINENTAL-SHELF; CLASSIFICATION; WATER; BEDFORMS; WAVES; MAERL; GROUNDWATER; MORPHOLOGY; **ESTUARIES** 

Информация об авторе

Адрес для корреспонденции: McCullagh, D (автор для корреспонденции)

### **СИБИРСКИЙ ГОСУДАРСТВЕННЫЙ МЕДИЦИНСКИЙ**

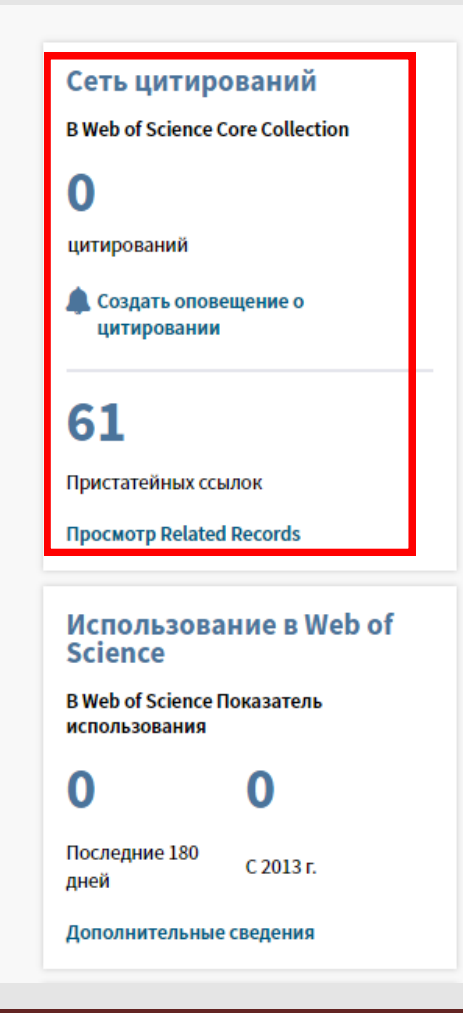

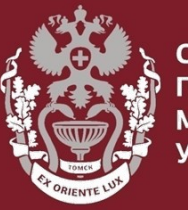

<u> СИБИРСКИЙ</u> гвенный **МЕДИЦИНСКИЙ** VHURFPCUTFT

# **Как искать публикации по названию в Web of Science?**

Бочарова Алёна Михайловна, зав. отделом Научно-медицинской библиотеки Вопросы – info@medlib.tomsk.ru